## **Contains Prime**

We will try investigating if a number contains a prime within it.

## **Input**

The first line contains an integer  $T(1 \le T \le 100)$  which denotes the number of test cases.

Each test case contains a single integer  $N(100 \le N \le 1000000000)$ .

## **Output**

For each test case print "YES" if its possible to choose a subsequence of length 3 of the number which is a prime else print "NO" (without quotes).

Note: Consider the given number as a string of digits. So subsequences of this number refer to the numbers that can be formed by deleting zero or more digits from the original number and concatenating the left ones.

For eg,

Subsequence of 1234 having a length 3 are,

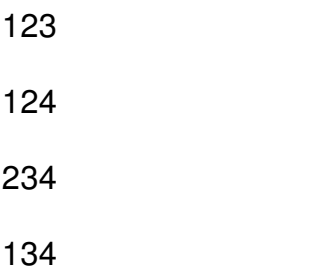

## **Example**

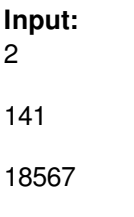

**Output:** NO

YES

For the second test case, we can choose the subsequences, 157, 167 etc which are prime